## **Una gattina in feltro in stile Hello Kitty**

Abbiamo già visto come realizzare con **Inkscape** un cartamodello che serva come base per la realizzazione di un simpatico gufetto in feltro. Questa volta vediamo come prepararne uno con il musetto di una gattina in stile Hello Kitty.

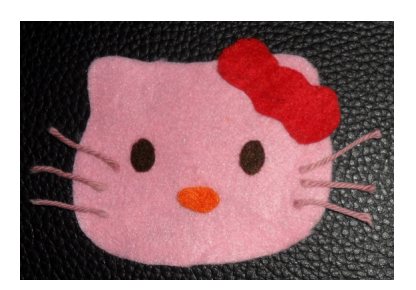

Prendiamo lo strumento **Crea tracciati** e disegniamo il contorno del viso. Al solito con **Modifica Nodi** po

ssiamo modellare la curva in modo da rendere al meglio il nostro progetto.

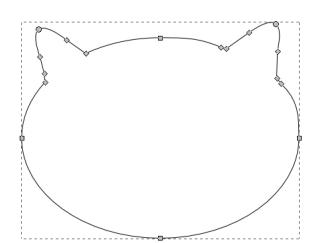

Con **Crea ellissi** prepariamo gli occhi e il naso.

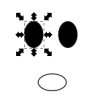

## **Prepariamo un cartamodello di una gattina con Inkscape**

Scritto da Cristina Bruno Martedì 10 Luglio 2012 16:29 - Ultimo aggiornamento Lunedì 16 Luglio 2012 08:03

Ancora con lo stesso strumento realizziamo il fiocco creando tre ovali.

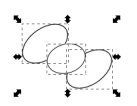

Infine con Crea tracciati prepariamo i baffi.

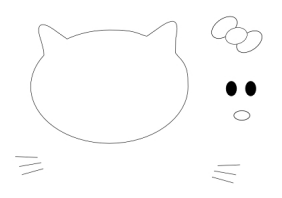

Facciamo una prova di assemblaggio con i colori che poi useremo nel modello in stoffa.

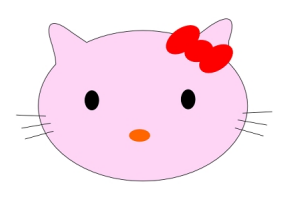

Se siamo soddisfatti salviamo con **File/Salva come**.

## **Prepariamo un cartamodello di una gattina con Inkscape**

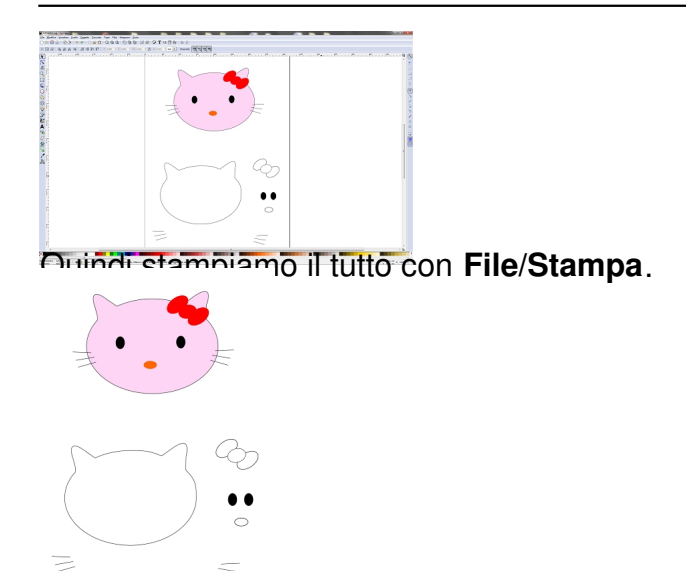

Corandobbiatino tritaglial recoldianzo necessa parti quindi usarli mocore sago finati per utitagliari e idi lana.